# Checklist For Opening an Art Gallery

#### **Business Concept and Planning**

- O Define gallery theme
- Oldentify target audience
- O Develop a business plan
- Research art market trends
- Select a memorable name

### **Location and Space Design**

- Choose a strategic location
- O Design gallery layout
- O Ensure proper lighting
- Plan security measures
- Arrange storage spaces

# **Legal and Administrative**

- Register the business
- Obtain necessary permits
- Secure insurance coverage
- O Draft artist agreements
- Establish vendor contracts

# **Acquisition and Curation**

- Source artworks
- Plan exhibition schedule
- Establish artist relationships
- Curate diverse collections
- Manage inventory

# **Marketing and Promotion**

- Build a website
- O Develop a branding strategy
- O Launch social media campaigns
- Organize opening event
- Engage with art critics

#### **Sales and Customer Relations**

- Implement a POS system
- Train staff in sales
- Offer art consultancy
- Host private viewings
- O Develop loyalty programs

#### Go-to Resources for Opening an Art Gallery

#### **Inventory Management**

- Artlogic
- Art Systems
- ArtBase

#### Social Media Tools

- Buffer
- Sprout Social
- Hootsuite

#### **Business & Accounting Services**

- ZenBusiness
- Northwest Registered Agent
- FreshBooks
- MyCorporation

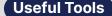

<u>Domain Name Search Tool</u>
<u>Logo Generator</u>
<u>QR Code Generator</u>

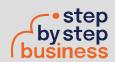